## 2022, 2022 trilogy, trať: T1

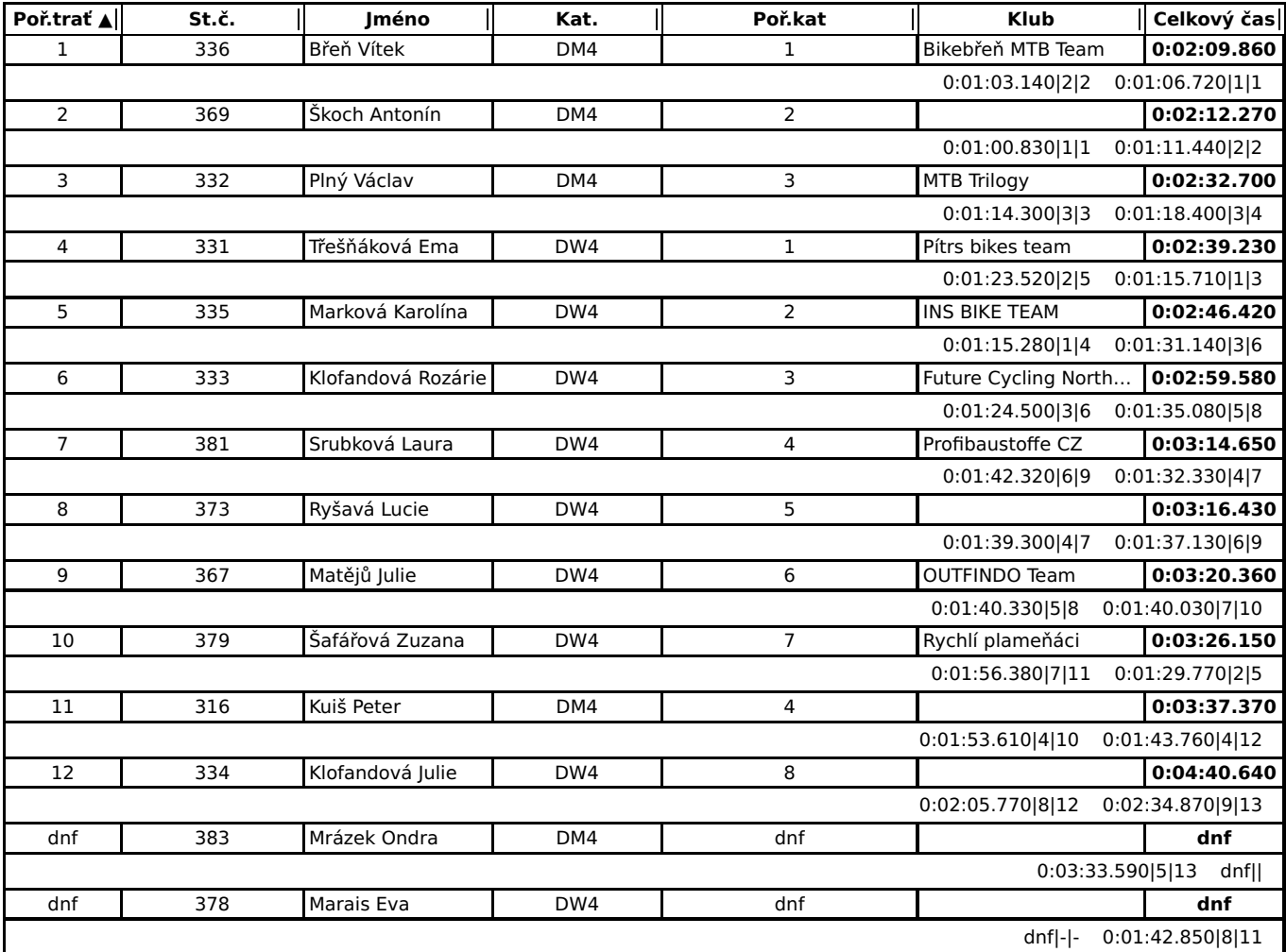